<u>Access eBook (http://rrfedu.activetextbook.com/)</u>

# Turn in Assignment for M1: Lesson 2 - Core Concepts

# M1: Lesson 2 - Core Concepts - Quiz

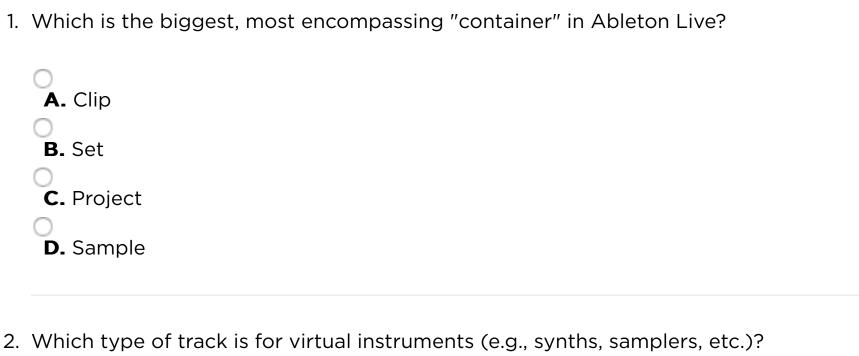

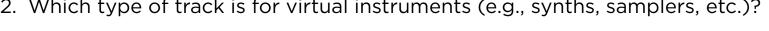

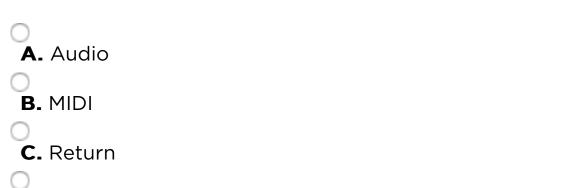

- 3. Which of the following tracks can hold clips?
  - A. Audio B. Return

**D.** Master

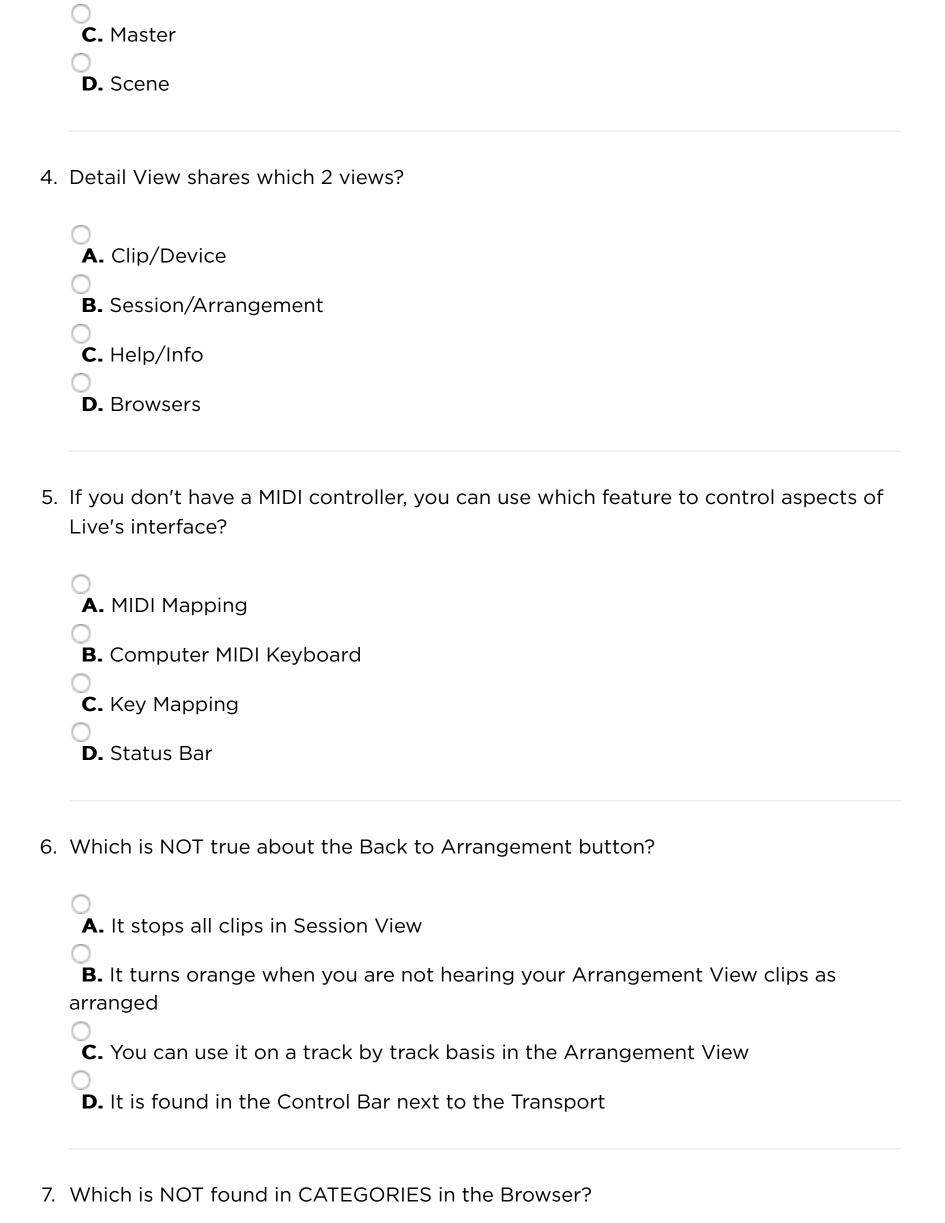

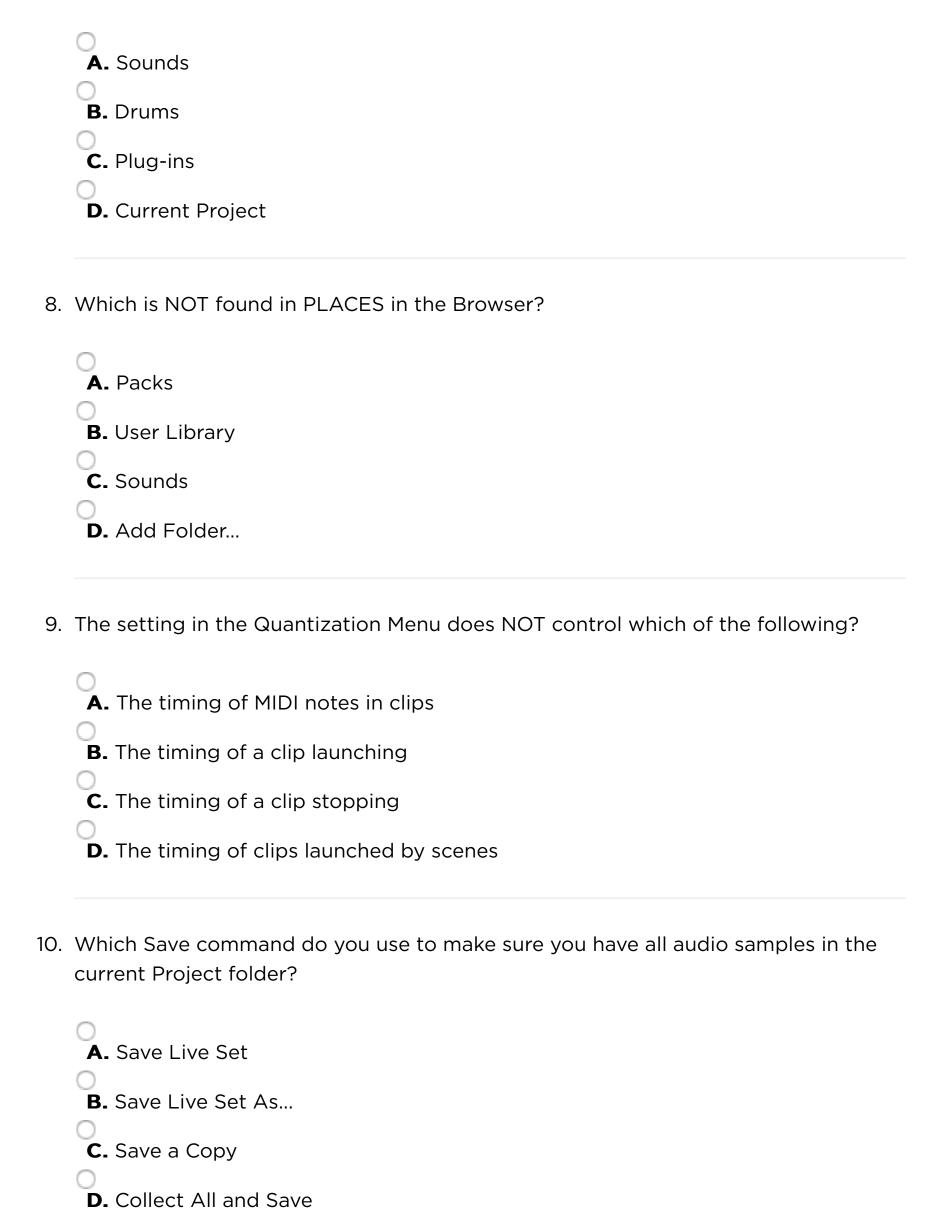

### **Attachment**

#### Attach a File

Choose File no file selected

### Save Your Work

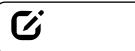

**Note:** Assignment will not be submitted unless you check "Complete". This assignment must also be turned in to your mentor.